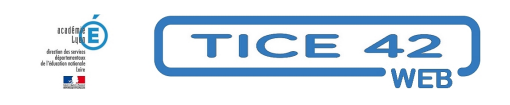

## **Manipulation de pièces et de billets**

- Logiciels et sites web - Mathématiques -

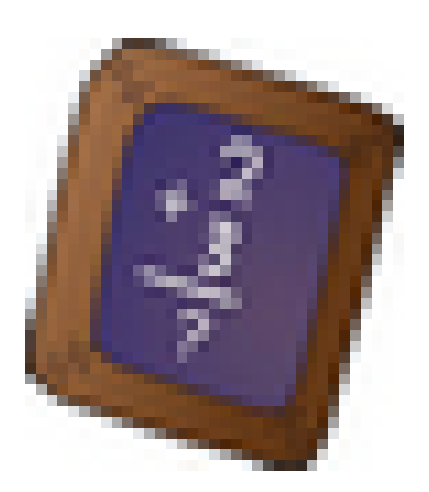

Date de mise en ligne : vendredi 2 décembre 2022

**Copyright © TICE 42 - Tous droits réservés**

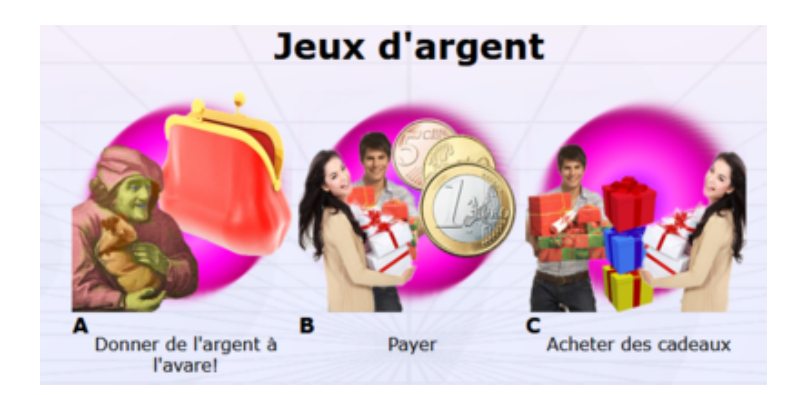

[bloc\_ombre]

 Le site actilud.com" propose différents outils en ligne, l'un d'eux "**jeux d'argent**" va permettre de manipuler des **pièces et des billets virtuels**.

Dans un premier temps, on peut montrer les activité en collectif grâce à un vidéoprojecteur ou un ENI, ensuite, les élèves peuvent s'entraîner par deux sur les PC de fond de classe, les portables ou les tablettes.

## **Trois activités principales sont proposées :**

- **–** Donner de l'argent à l'avare
- **–** Payer
- **–** Acheter des cadeaux

Au lancement de chaque activité un certain nombre de **paramétrages sont possibles** comme par exemple utiliser les centimes ou seulement les €uros. [/bloc\_ombre]

[texte\_center][bouton\_couleur2]jeux d'argent[/bouton\_couleur2][/texte\_center]